# **Learning the Computer Keyboard Layout Missing Keys**

#### Created by Deirdre Smith of JDaniel4's Mom

Terms of Use: These printables are provided *FREE* of charge. Please do share the web pages to my printables. Remember that all of my printables are for personal use. You cannot claim these printables or sell them as your own. All the printables are the property of JDaniel4sMom.com

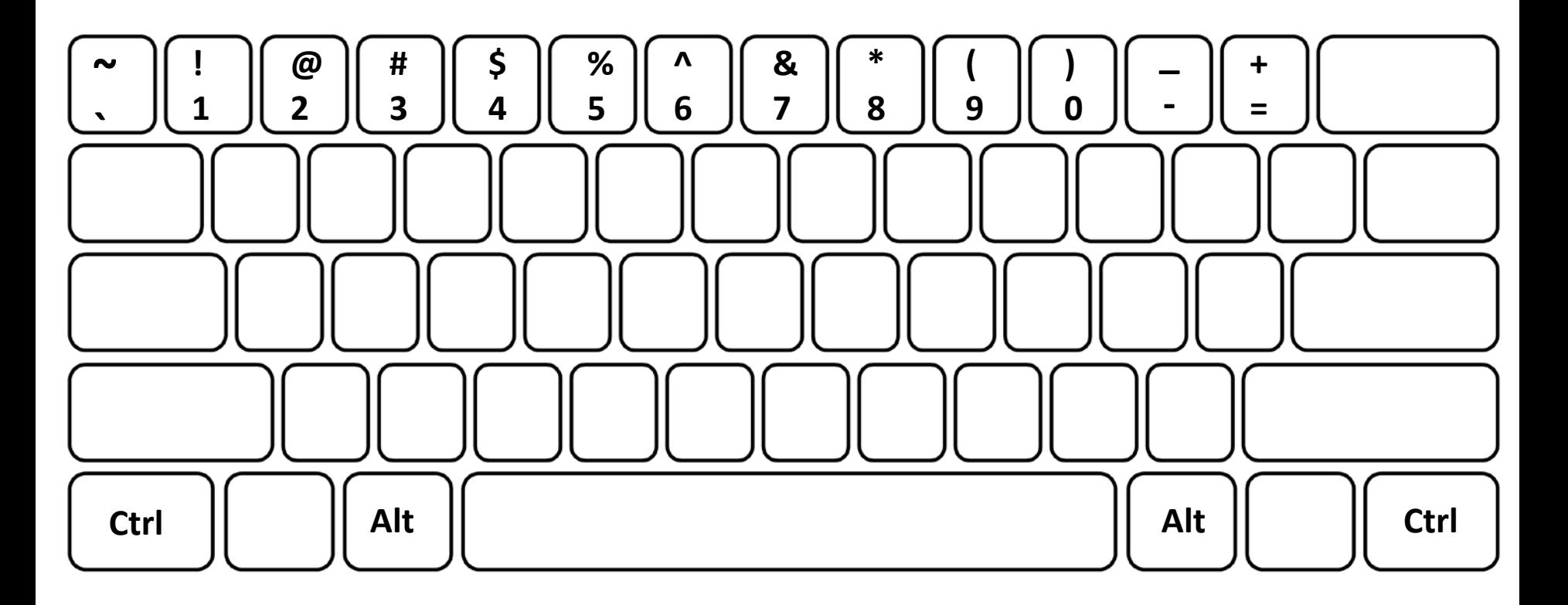

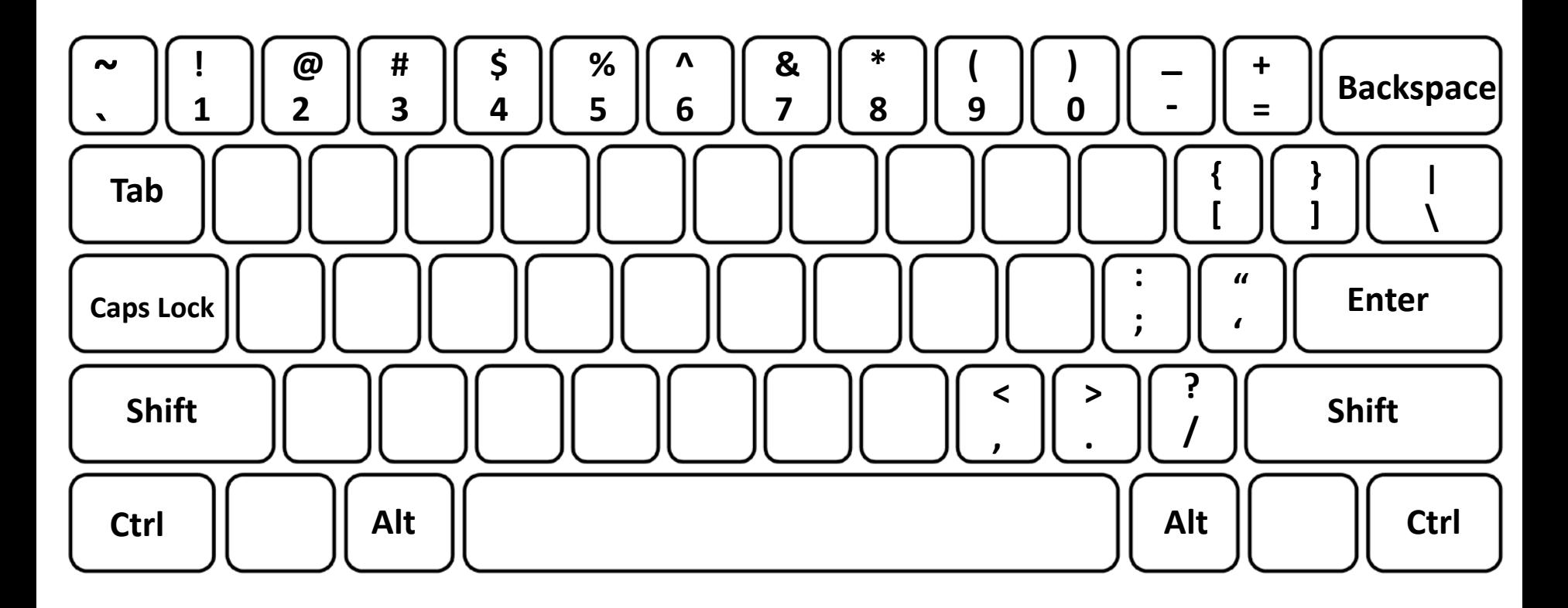

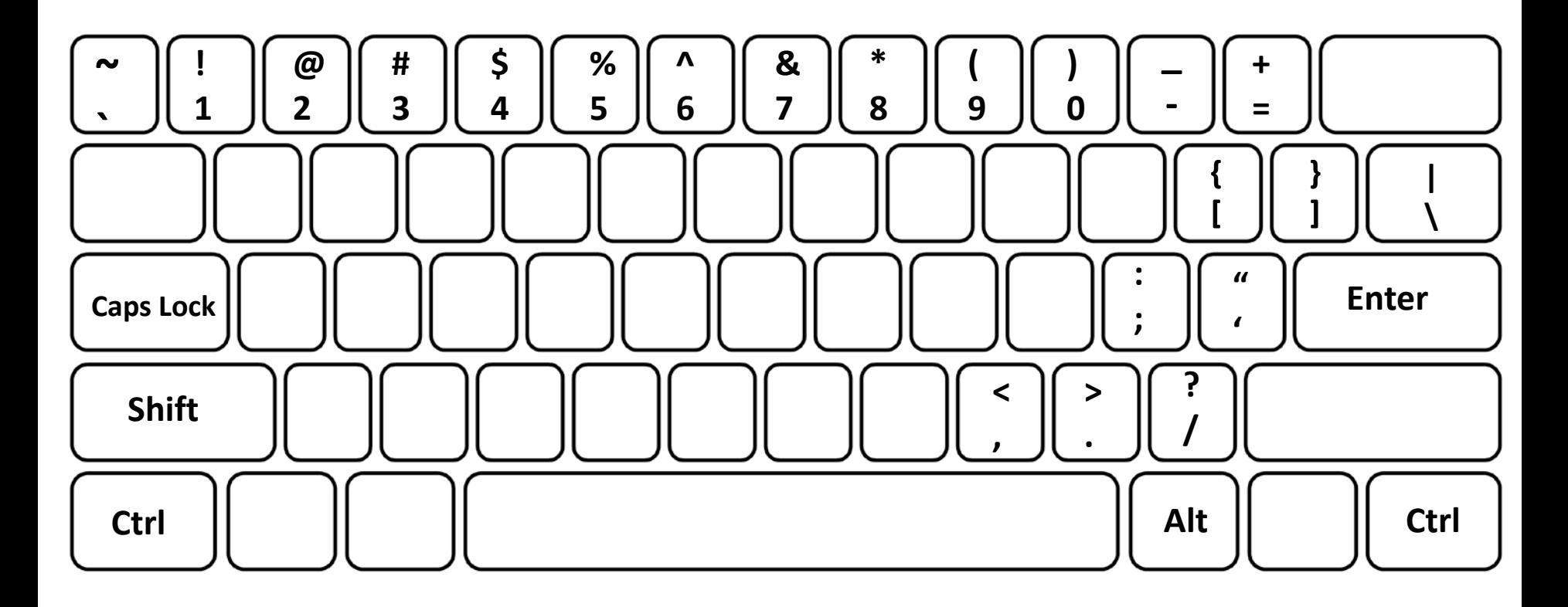

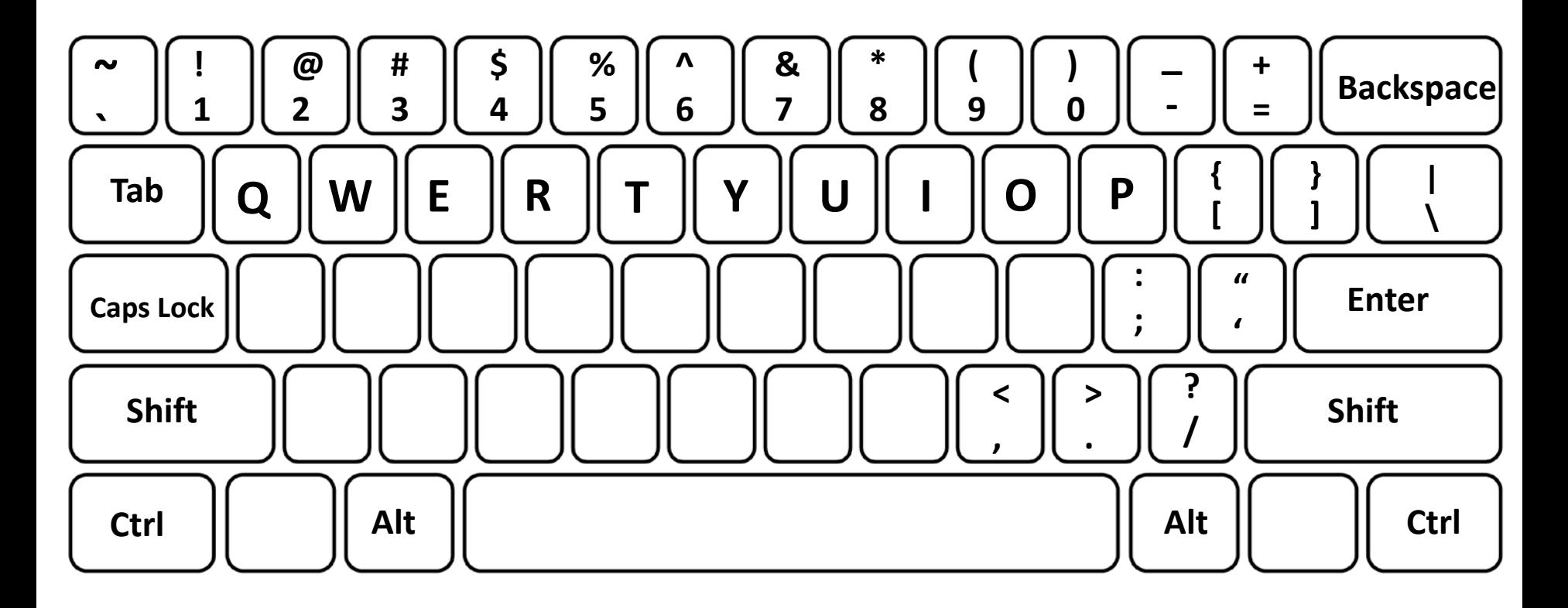

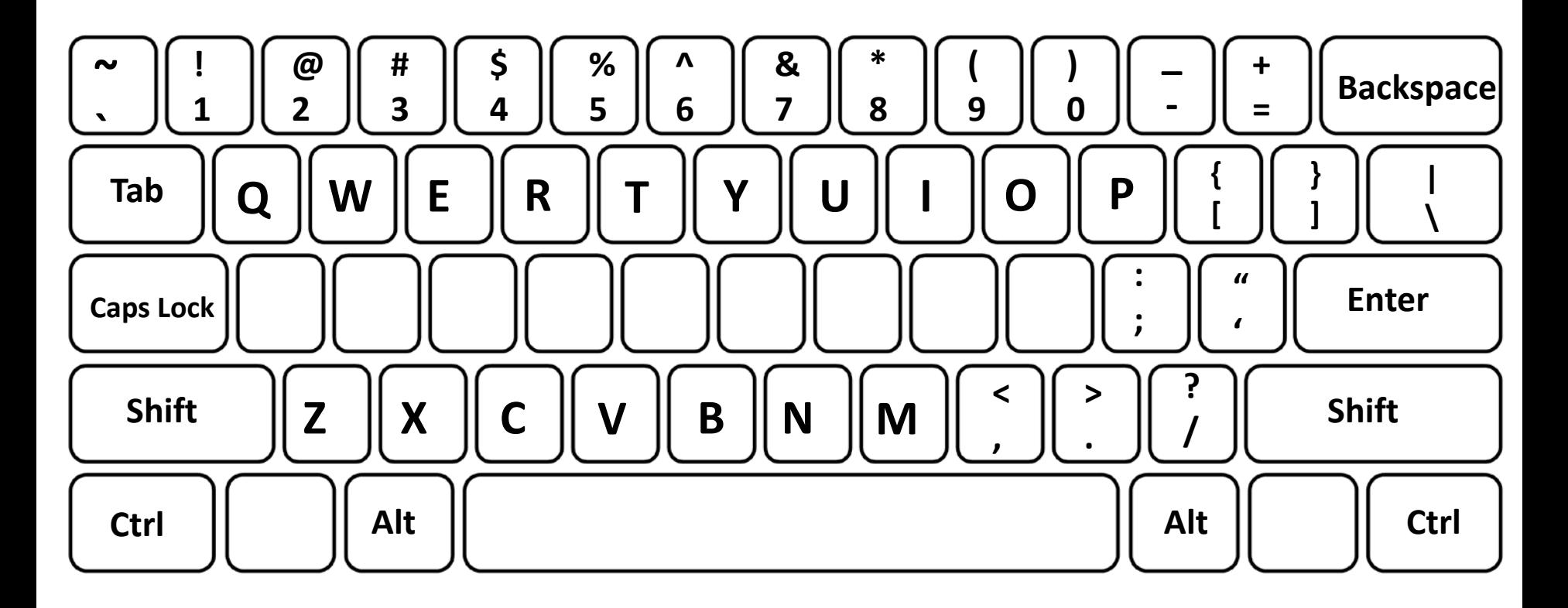

**Fill in keys as they are called.**

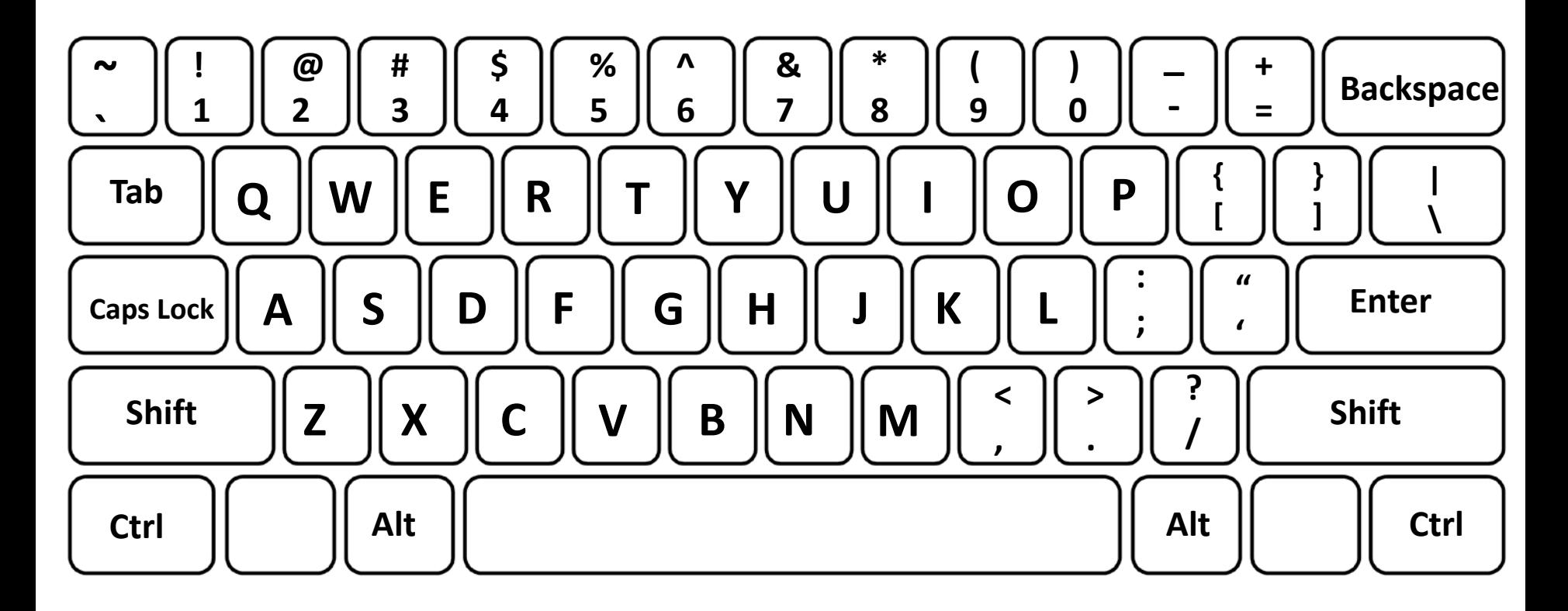

**Fill in keys missing keys.**

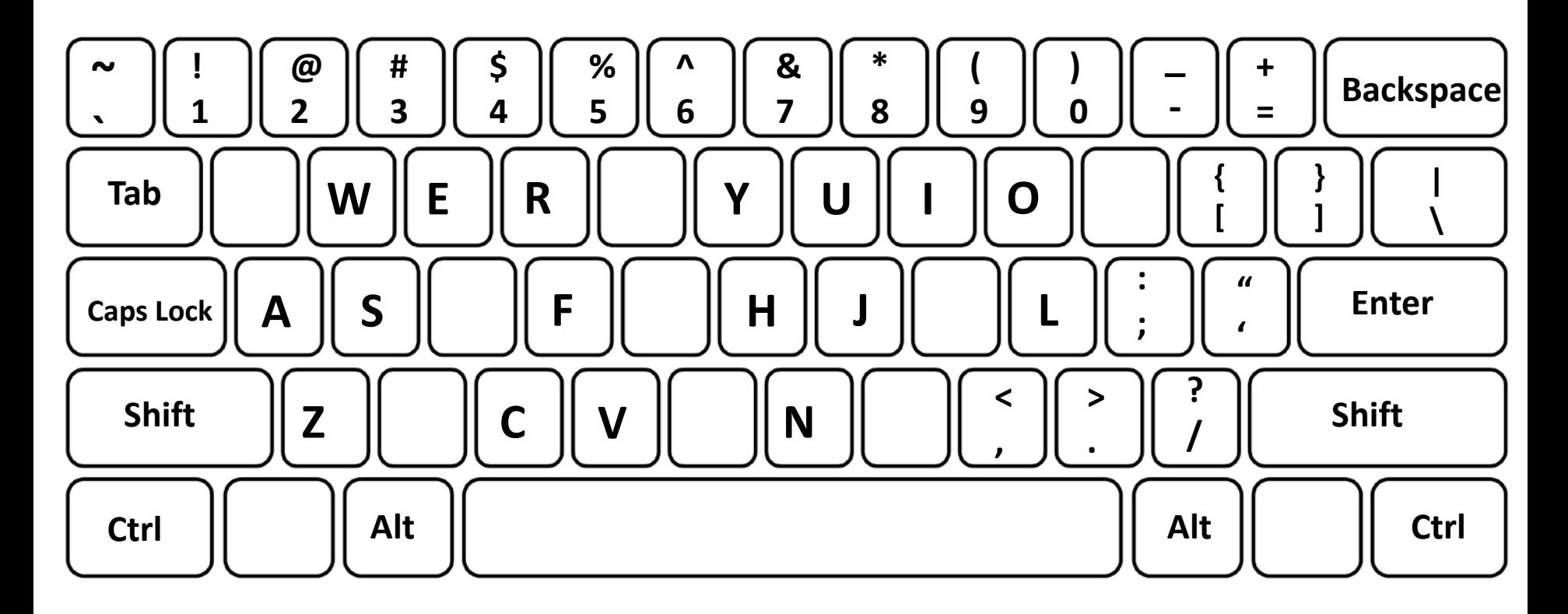

**Fill in keys as they are called.**

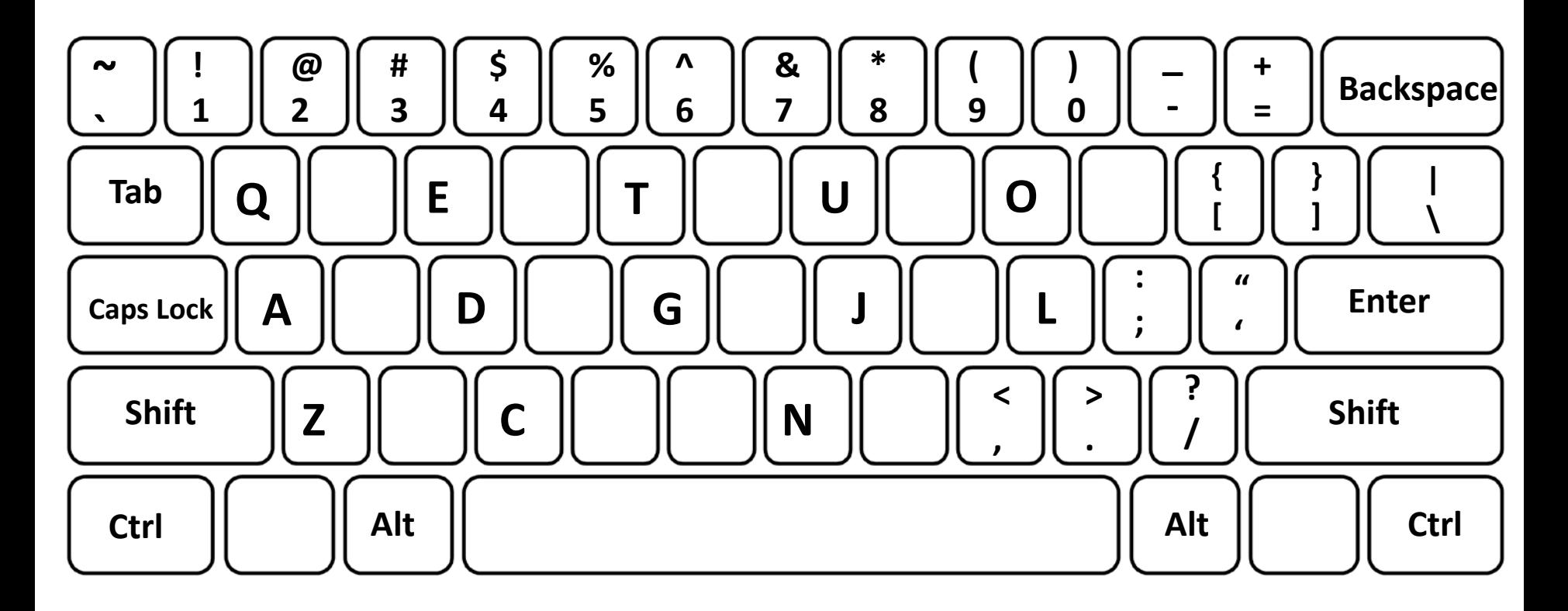